## [OP - S2 Indicators - How do I add COVID19 specific indicators](https://sfc.ec.europa.eu/en/2014/support-ms/prgsfcf/faq/op-s2-indicators-how-do-i-add-covid19-specific-indicators)?

If you need to add Covid-specific indicators there is a set of pre-defined indicators/codes that you can use.

The new COVID indicators are not in the drop down list for common result/output indicators – you must enter them manually as a new programme specific indicator and when you click on 'update' the system then checks it's a 'reserved' code for COVID. Once defined it can be reused like the other already defined specific indicators.

You will receive an error message if you are trying to use a Covid-specific indicator that is not defined for the chosen fund.

The following Covid-specific indicator IDs are reserved for future use and shouldn't be used :

Tags<br>
indicators<br>
Operational Programme<br>
Programme specific<br>
common common Covid Covid19

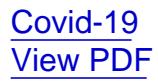